UNIVERSITATEA TEHNICĂ A MOLDOVEI Facultatea Calculatoare, Informatică și Microelectronică Departamentul Informatică și Ingineria Sistemelor

### **GRAFICA PE CALCULATOR**

### **TEMA 2. TIPURI DE GRAFICĂ PE CALCULATOR**

l. u., dr. NASTAS Andrei

- 
- **ă**

### **2.3. Fractali**

Grafica computerizată interactivă ‐ <sup>o</sup> secțiune <sup>a</sup> graficii computerizate care studiază problemele controlului dinamic de <sup>c</sup>ătre utilizator <sup>a</sup> conținutului imaginii, <sup>a</sup> formei, dimensiunii și culorii sale pe ecran utilizând diverse dispozitive de interacțiune. În grafica computerizată, exist<sup>ă</sup> despărțituri care studiaz<sup>ă</sup> metodele de lucru cu imagini în plan, <sup>a</sup>șa‐numita grafică 2D și grafica tridimensională (3D).

O imagine tridimensională diferă de una bidimensională prin aceea <sup>c</sup>ă este construită pe baza unei descrieri matematice a unei anumite scene tridimensionale.

O descriere matematică <sup>a</sup> unei scene este cel mai des un model de obiecte fizice în spațiul tridimensional.

Pentru <sup>a</sup> obține <sup>o</sup> imagine tridimensională, trebuie <sup>s</sup>ă construiți un model matematic al scenei și obiectelor pe ea, apoi <sup>s</sup>ă vizualizați obținând <sup>o</sup> proiecție luând în considerare iluminarea materialelor etc. Ca urmare <sup>a</sup> vizualizării, vom obține <sup>o</sup> imagine în planul ecranului sau tipărită la imprimantă.

În plus, conform metodei de stocare <sup>a</sup> imaginii în memoria computerului, grafica computerizat<sup>ă</sup> este divizată în: *în raster, vector și fractal*.

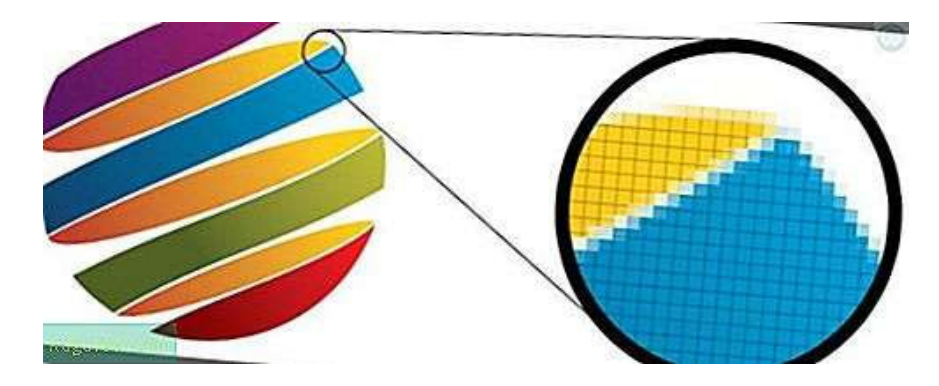

În grafica computerizat<sup>ă</sup> <sup>ș</sup><sup>i</sup> fotografia digitală, <sup>o</sup> *imagine grafic<sup>ă</sup> raster* sau bitmap este <sup>o</sup> structură de date cu matrice de puncte care reprezintă <sup>o</sup> grilă în general dreptunghiulară de pixeli (puncte de culoare), care poate fi vizualizată printr‐un afișaj bitmapped (monitor), hârtie sau alt mediu de afișare (figura 2.1). Imaginile Raster sunt stocate în fișiere imagine cu diferite formate de diseminare, producție, generare și achiziție.

Datele raster se utilizează într‐<sup>o</sup> aplicație atunci când dorim afișarea informației care se desfășoară continuu într‐<sup>o</sup> anumită regiune și care nu poate fi divizată cu <sup>u</sup>șurință în elemente vectoriale.

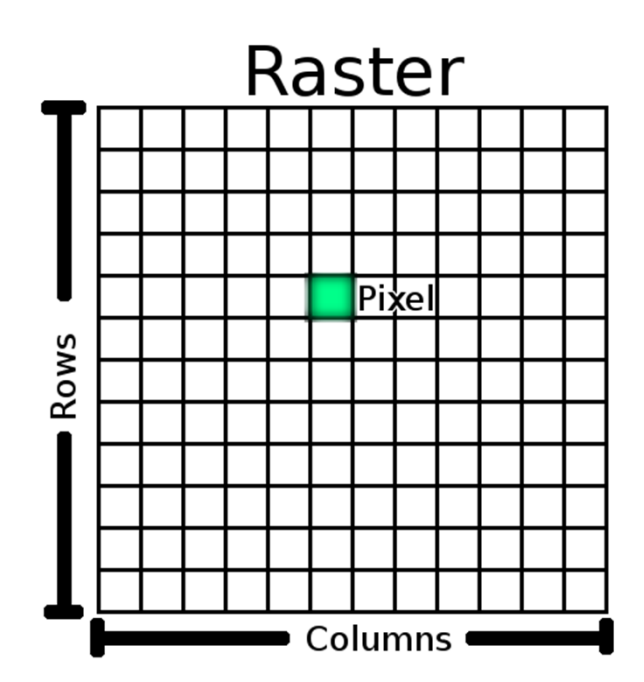

Fig. 2.1. Structura unei imagini rastru

Un bitmap este <sup>o</sup> grilă dreptunghiulară de pixeli, culoarea fiecărui pixel fiind specificată de un numă<sup>r</sup> de biți. Este posibil <sup>s</sup>ă se creeze un bitmap pentru stocarea în memoria video <sup>a</sup> ecranului sau ca fișier bitmap independent de dispozitiv. Un raster este caracterizat din punct de vedere tehnic prin *lățimea* și *înălțimea imaginii* în pixeli și prin *numărul de biți per pixel*.

Formatele comune de pixeli sunt monocrom, scala gri, paletized, și full color, în cazul în care adâncimea de culoare determină fidelitatea culorilor reprezentate și spațiu de culoare determină gama de acoperire <sup>a</sup> culorilor (care este adesea mai mică decât întreaga gama spectrală de culoare <sup>a</sup> vederii umane). Imaginile digitale de înaltă rezoluție necesită mult spațiu de stocare, în special pentru adâncimi mari de culoare. Dispozitivul cu cuplaj de sarcină CCD de la Observatorul Vera C. Rubin captează 3,2 gigapixeli într‐<sup>o</sup> singură imagine (6,4 GB brut), peste șase canale de culoare care depășesc gama spectrală de culoare <sup>a</sup> vederii umane (Dispozitivul cu cuplaj de sarcin<sup>ă</sup> (DCS) (din englez<sup>ă</sup> de la Charge‐Coupled Device, abreviat CCD)). În timpul producției, <sup>o</sup> imagine raster ar putea exista la <sup>o</sup> varietate de rezoluții diferite și adâncimi de culoare din motive de stocare și gestionare <sup>a</sup> lățimii de bandă.

Imaginile vectoriale (linia de lucru) pot fi rasterizate (convertite în pixeli), iar imaginile raster vectorizate (imagini raster convertite în grafic<sup>ă</sup> vectorială), de software. În ambele cazuri, unele informații se pierd, deș<sup>i</sup> anumite operațiuni de vectorizare pot recrea informații importante, ca în cazul recunoașterii optice <sup>a</sup> caracterelor.

Primele televizoare dezvoltate în 1920 au folosit principii de rasterizare. Televiziunea electronică bazată pe ecranele cu tub catodic este scanată cu rastere orizontale pictate de la stânga la dreapta, iar liniile raster pictate de sus în jos (partea de sus <sup>a</sup> unui monitor de computer este cel mai frecvent referită la orientarea peisajului, în timp ce partea de sus <sup>a</sup> unei pagini imprimate este cel mai frecvent referită la orientarea portretului; <sup>a</sup> merge împotriva fluxului necesită rotirea imaginii). Stânga‐dreapta în partea de sus‐jos <sup>r</sup>ămâne organizarea convențională <sup>a</sup> pixelilor în majoritatea formatelor de fișiere bitmapate și <sup>a</sup> interconexiunilor de afișare rasterizate, cum sunt VGA și DVI.

#### **Etimologie**

Cuvântul "raster" își are originile în *rastrum* latină (o greblă), care este derivat din radere (pentru <sup>a</sup> <sup>r</sup>ăzui). Ea provine de la scanarea raster <sup>a</sup> monitoarelor video cu tub catodic (CRT), care proiectează linia cu linie prin direcționarea magnetică sau electrostatică <sup>a</sup> unui fascicul de electroni focalizat. Prin asociere, se poate referi, de asemenea, la <sup>o</sup> grilă dreptunghiulară de pixeli. Cuvântul rastrum la fel este folosit cu referință la un dispozitiv pentru desenarea liniilor de personal muzical.

#### **Afișaje de computer**

Majoritatea computerelor moderne au afișaje bitmaped, unde fiecare pixel de pe ecran corespunde direct unui numă<sup>r</sup> mic de biți în memorie. Ecranul este reîmprospătat pur și simplu prin scanarea pixelilor și colorarea lor în funcție de fiecare set de biți. Procedura de reîmprospătare, fiind critică de viteză, este adesea implementată de circuite dedicate, fiind parte <sup>a</sup> unei unități de procesare grafică.

Utilizând această abordare, computerul conține <sup>o</sup> zonă de memorie unde sunt incluse toate datele care urmează <sup>s</sup>ă fie afișate. Procesorul central scrie date în această regiune de memorie și controlerul video le colectează de acolo. Biții de date stocate în acest bloc de memorie sunt legate de modelul eventual de pixeli care vor fi utilizate pentru <sup>a</sup> construi <sup>o</sup> imagine pe ecran.

**Utilizarea unui raster pentru <sup>a</sup> rezuma un model de punct.**

Majoritatea imaginilor de pe computer sunt stocate în formate grafice raster sau în variante comprimate, inclusiv GIF, JPEG și PNG, care sunt populare pe World Wide Web. O structură de date raster se bazează pe <sup>o</sup> fragmentarea (tessellation – mozaicarea) (de obicei dreptunghiulară, pe baz<sup>ă</sup> de <sup>p</sup>ătrat) <sup>a</sup> planului 2D în celule. În exemplul din figura 2.2, celulele fragmentate A sunt suprapuse pe modelul de punct B, rezultând într‐<sup>o</sup> matrice C de numerații de cuadrant reprezentând numărul de puncte din fiecare celulă. În scopul vizualizării, un tabel de <sup>c</sup>ăutare <sup>a</sup> fost utilizat pentru <sup>a</sup> colora fiecare celulă dintr‐<sup>o</sup> imagine D. Mai jos avem numerele ca vector simplu în ordinea rând/coloană:

1 3 0 0 1 12 8 0 1 4 3 3 0 2 0 2 1 7 4 1 5 4 2 2 0 3 1 2 2 2 2 3 0 5 1 9 3 3 3 4 5 0 8 0 2 4 3 2 8 4 3 2 2 7 2 3 2 10 1 5 2 1 3 7

În cele din urmă, avem <sup>o</sup> reprezentare codificat<sup>ă</sup> de raster de tip run‐length, care are 55 de poziții:

valori: 1 3 0 1 12 8 0 1 4 3 ... lungimi: 1 1 2 1 1 1 1 1 1 2 ...

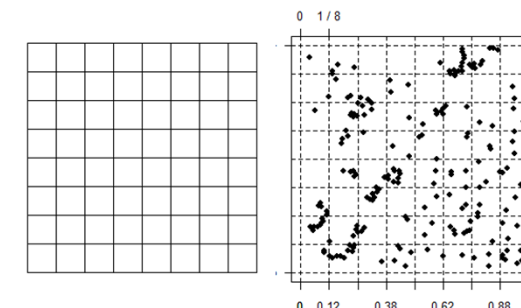

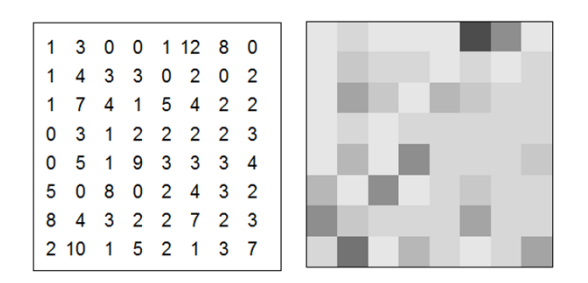

Fig. 2.2. Utilizarea unui raster pentru a rezuma un model de punct.

Acest proces duce în mod clar la <sup>o</sup> pierdere de informații cum ar fi: coordonatele reale evaluate ale punctelor; numărul de celule întregi; culorile ordinale, dar există, de asemenea, și avantaje:

– Structura datelor este, de obicei, mai compactă,

– Rasterul este <sup>u</sup>șor de vizualizat,

– Acesta poate fi legat de alte rasters cu condiția ca locațiile și rezoluțiile sunt în mod corespunzător corelate,

– Se împarte în secțiuni separate ale planului.

Grafica tridimensională *voxel raster* este utilizată în jocuri video, de asemenea, în imagistica medicală, cum ar fi scanarea RMN.

Datele GIS (Sisteme de informații geografice) sunt de obicei stocate într‐un format raster pentru <sup>a</sup> codifica datele geografice ca valori ale pixelilor. Informațiile de georeferențiere pot fi, de asemenea, asociate cu pixelii.

#### **Rezoluţie**

Grafica Raster este dependentă de rezoluție, ceea ce înseamnă <sup>c</sup>ă nu se pot scala până la <sup>o</sup> rezoluție arbitrară fără pierderea calității aparente. Această proprietate contrastează cu capacitățile graficii vectoriale, care se scalează cu <sup>u</sup>șurință până la calitatea dispozitivului care le redă. Grafica Raster se ocupă mai practic decât grafica vectorială cu fotografii și imagini foto‐realiste, în timp ce grafica vectorială servesc adesea mai bine pentru tastare sau pentru design grafic. Monitoarele moderne de computer afișează de obicei între 72 și 130 pixeli per inch (PPI), iar unele imprimante moderne pentru consumatori pot realiza 2400 de puncte per inch (DPI) sau mai mult; determinarea rezoluției celei mai potrivite <sup>a</sup> imaginii pentru <sup>o</sup> anumită rezoluție <sup>a</sup> imprimantei poate crea dificultăți, deoarece ieșirea imprimată poate avea un nivel mai mare de detaliu decât poate discerne un utilizator pe monitor. De obicei, <sup>o</sup> rezoluție de 150 până la 300 PPI funcționează bine pentru imprimarea în 4 culori (CMYK).

Tehnologiile de imprimare care efectuează amestecarea culorilor prin dithering (semiton), DPI‐ul imprimantei și PPI‐ul imaginii au <sup>o</sup> semnificație diferită, și acest lucru poate duce în eroare. Deoarece, prin procesul de dithering, imprimanta construiește un singur pixel de imagine din mai multe puncte de imprimantă pentru <sup>a</sup> crește adâncimea de culoare, setarea DPI‐ului imprimantei trebuie ales mult mai mare decât PPI‐ul dorit pentru <sup>a</sup> asigura <sup>o</sup> adâncime suficientă <sup>a</sup> culorii fără <sup>a</sup> sacrifica rezoluția imaginii. Un astfel, de exemplu este imprimarea unei imagini la 250 PPI, ceia ce necesită de fapt <sup>o</sup> setare la imprimantă <sup>a</sup> 1200 DPI. $10$ 

Cu toate acestea, pentru tehnologiile de imprimare care efectuează amestecarea culorilor prin dithering (semiton), mai degrabă decât prin supratipărire (practic toate acasă / birou cu jet de cerneală și imprimante laser), imprimanta DPI și imagine PPI au <sup>o</sup> semnificație foarte diferită, iar acest lucru poate fi înșelătoare. Deoarece, prin procesul de dithering, imprimanta construiește un singur pixel de imagine din mai multe puncte de imprimantă pentru <sup>a</sup> crește adâncimea de culoare, setarea DPI <sup>a</sup> imprimantei trebuie să fie setată mult mai mare decât PPI‐ul dorit pentru <sup>a</sup> asigura <sup>o</sup> adâncime suficientă <sup>a</sup> culorii fără <sup>a</sup> sacrifica rezoluția imaginii. Astfel, de exemplu, imprimarea unei imagini la 250 PPI poate necesita de fapt <sup>o</sup> setare de imprimantă de 1200 DPI.

#### **Editori de imagini pe bază de Raster**

Editorii de imagini raster, cum ar fi PaintShop Pro, Corel Painter, Adobe Photoshop, Paint.NET, Microsoft Paint și GIMP, sunt axați pe editarea pixelilor, spre deosebire de editorii de imagini vectori, care sunt Xfig, CorelDRAW, Adobe Illustrator sau Inkscape, și care sunt axați pe editarea liniilor și formelor (vectori). Când <sup>o</sup> imagine este redat<sup>ă</sup> într‐un editor de imagini raster, imaginea este compus<sup>ă</sup> din milioane de pixeli. În esență, un editor de imagini raster funcționează prin manipularea fiecărui pixel individual. Majoritatea editorilor de imagini pe bază de pixeli funcționează folosind modelul de culoare RGB, unii însă utilizează alte modele de culoare, cum ar fi modelul de culoare CMYK.

În grafica pe calculator, **grafica vectorială** este un procedeu prin care imaginile sunt construite cu ajutorul *descrierilor matematice* prin care se determină poziția, lungimea și direcția liniilor folosite în desen. Imaginile vectoriale sunt complementare imaginilor bitmap, din *grafica raster*, în care imaginile sunt reprezentate ca un tablou de pixeli.

În unele cazuri este recomandată folosirea imagini vectoriale, iar în altele imagini bitmap, în funcție de natura proiectului. Uneori, cele două formate pot fi folosite împreună. O înțelegere <sup>a</sup> avantajelor și limitărilor fiecărei tehnologii și relația dintre ele va duce la <sup>o</sup> utilizare optimă <sup>a</sup> acestora.

#### **Afișarea și crearea imaginilor vectoriale**

Display‐urile computerelor sunt alcătuite din puncte minuscule numite pixeli. Imaginile bitmap sunt de asemenea construite folosind aceste puncte. Cu cât sunt mai mici și mai apropiate, cu atât calitatea imaginii este mai ridicată, dar și <sup>m</sup>ărimea fișierului necesar pentru stocarea ei. Dacă imaginea este afișată la <sup>o</sup> <sup>m</sup>ărime mai mare decât cea la care <sup>a</sup> fost creată inițial, devine granulată și neclară, deoarece pixelii din alcătuirea imaginii nu mai corespund cu pixelii de pe ecran.

În cazul imaginilor vectoriale însă, fișierul stocheaz<sup>ă</sup> liniile, formele <sup>ș</sup><sup>i</sup> culorile care alcătuiesc imaginea, ca formule matematice. Un program de grafică vectorială folosește apoi aceste formule pentru <sup>a</sup> construi imaginea pe ecran, la calitate optimă, în funcție de rezoluția ecranului. Așadar, acestea pot produce <sup>o</sup> imagine de orice <sup>m</sup>ărime și nivel de detaliu, calitatea imaginii fiind determinată doar de rezoluția display‐ului, <sup>m</sup>ărimea fișierului <sup>r</sup>ămânând aceeași. Imprimarea unei imagini vectoriale pe hârtie sau pe orice alt material va da un rezultat mai clar și de <sup>o</sup> rezoluție mai înaltă decât cea posibilă pe un ecran, folosind exact același fișier.

Pentru a crea și modifica imagini vectoriale sunt folosite programe software de desen vectorial. O imagine poate fi modificată prin manipularea obiectelor din care este alcătuită, acestea fiind salvate apoi ca variații ale formulelor matematice specifice. Operatori matematici din software pot fi folosiți pentru <sup>a</sup> întinde, <sup>r</sup>ăsuci, colora diferitele obiecte dintr‐<sup>o</sup> imagine. În sistemele moderne, acești operatori sunt prezentaț<sup>i</sup> în mod intuitiv folosind interfaț<sup>a</sup> grafic<sup>ă</sup> <sup>a</sup> calculatorului. 13

#### **Conversia din și în format raster**

Vectorizarea imaginilor este utilă pentru eliminarea detaliilor nefolositoare dintr‐<sup>o</sup> fotografie.

Adesea este necesar ca <sup>o</sup> imagine, odată ce este adusă la forma dorită, <sup>s</sup>ă fie convertită din format vectorial într‐un format raster comun, ce poate fi folosit de <sup>o</sup> gamă largă de aplicații și dispozitive. Mărimea fișierului astfel generat va fi direct proporțională cu rezoluția selectată, în timp ce <sup>m</sup>ărimea fișierului sursă va <sup>r</sup>ămâne aceeași. Conversia din format vectorial se face practic de fiecare dată când este afișată imaginea, astfel încât procesul de salvare ca bitmap într‐un fișier este destul de simplu.

Mult mai dificil este procesul invers, care implică aproximarea formelor și culorilor din imaginea bitmap și crearea obiectelor cu proprietățile corespunzătoare. Numărul obiectelor generate este direct proporțional cu complexitatea imaginii. Cu toate acestea, <sup>m</sup>ărimea fișierului cu imaginea în format vectorial nu va depăși de obicei pe cea <sup>a</sup> sursei bitmap.

Aplicațiile grafice avansate pot combina imagini din surse vectoriale și raster și pun la dispoziție unelte pentru amândouă, în cazurile în care unele părți ale proiectului pot fi obținute de la <sup>o</sup> cameră, iar altele desenate prin grafică vectorială (figura 2.3).

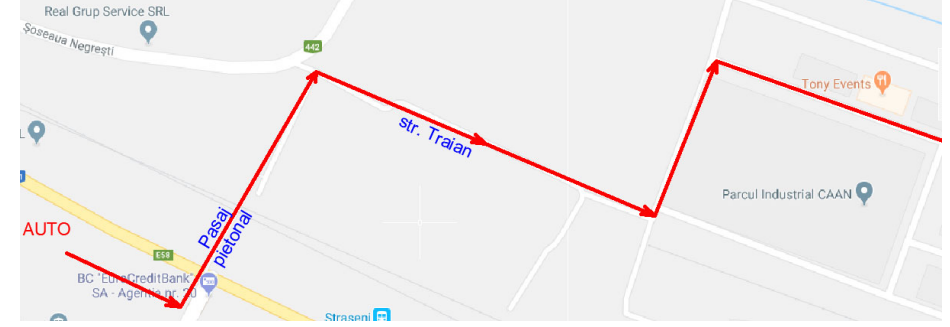

Fig. 2.3. Combinație de imagini raster ș<sup>i</sup> vector

#### **Vectorizarea**

Aceasta se referă la programe și tehnologii/servicii folosite pentru <sup>a</sup> converti imagini de tip bitmap în imagini de tip vectorial. Exemple:

În Proiectarea asistatî de calculator (CAD) schițele sunt scanate, vectorizate și transformate în fișiere CAD printr‐un process denumit sugestiv hârtie‐CAD.

În GIS (Sisteme de informații geografice) imaginile provenite de la sateliți sunt vectorizate cu scopul de <sup>a</sup> obține hărți.

În arta digitala <sup>ș</sup><sup>i</sup> fotografie, imaginile sunt de obicei vectorizate folosind plugin‐uri pentru programe ca Adobe Photoshop sau Adobe Illustrator, dar vectorizarea se poate face și manual. Imaginile pot fi vectorizate pentru <sup>o</sup> mai bună utilizare și redimensionare, de obicei fară diferenț<sup>e</sup> mari față de original. Vectorizarea unei fotografii îi va schimba aspectul din fotografic în pictat sau desenat; fotografiile pot fi transformate și în siluete. Un avantaj al vectorizării este <sup>c</sup>ă rezultatul poate fi integrat cu succes intr‐un design precum un logo.

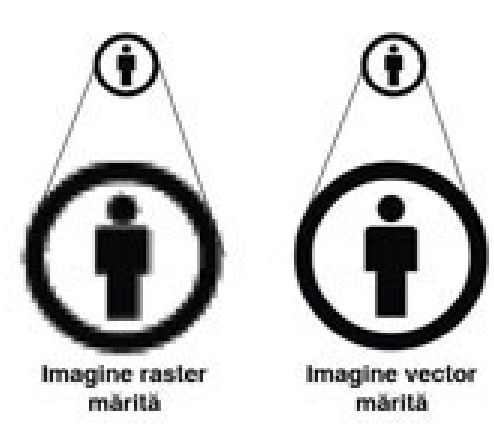

#### **Dezavantaje și limitări**

Principalul dezavantaj al imaginilor vectoriale este <sup>c</sup>ă, fiind alcătuite din obiecte descrise cu formule matematice, atât numărul acestor obiecte cât și complexitatea lor sunt limitate, depinzând de biblioteca de formule matematice folosită de programul de desenare. De exemplu, dispozitivele digitale, cum ar fi camerele foto sau scannerele, produc fișiere raster care nu pot fi reprezentate fidel folosind imagini vectoriale. Chiar și în cazul în care se reușește vectorizarea unei astfel de imagini, editarea acesteia la complexitatea originală este dificilă.

Un alt dezavantaj este <sup>c</sup>ă formatele în care sunt stocate imaginile vectoriale sunt foarte complexe. Implementarea acestor formate pe dispozitive diferite este problematică din această cauză. Conversia dintr‐un format în altul este de asemenea dificilă.

#### **Aplicații**

•

Datorită flexibilității în ceea ce privește rezoluția imaginilor vectoriale, acestea sunt folosite intensiv pentru crearea materialelor ce trebuie imprimate la <sup>m</sup>ărimi foarte diverse: același fișier poate fi folosit pentru un card de vizită cât și pentru un panou publicitar, în ambele cazuri, rezultatele fiind foarte clare și precise.

O altă aplicație semnificativă <sup>a</sup> graficii vectoriale este în modelarea suprafețelor 3D, unde se dorește <sup>o</sup> calitate ridicată <sup>a</sup> obiectelor.

Pentru imaginile vectoriale, datorită principiului construcției imaginii, conceptul de permisiune nu este aplicabil.

Rezoluția dispozitivului descrie rezoluția maximă <sup>a</sup> unei imagini obținute de un dispozitiv de intrare sau ieșire.

*Rezoluția imprimantei* este indicată de obicei în dpi.

*Rezoluția scanerului* de imagini este indicată în ppi (numărul de pixeli per inch) mai degrabă decât în dpi. *Rezoluția ecranului monitorului* este denumită în mod obișnuit dimensiunea imaginii ecranului în pixeli: 800×600, 1024×768, 1280×1024, ceea ce implică rezoluția în raport cu dimensiunea fizică <sup>a</sup> ecranului, mai degrabă decât unitatea de referință de lungime, ar fi 1 inch.

*Rezoluția matricei aparatului foto digital*, precum și <sup>a</sup> ecranului monitorului, se caracterizează prin dimensiunea imaginilor (în pixeli). Dar, spre deosebire de ecrane, nu este <sup>o</sup> pereche de numere care este populară, ci numărul rotunjit de pixeli exprimat în megapixeli, în întregul spațiu de lucru al matricei.

Adaptoarele video standard sunt:

EGA (Enhanced Graphics Adapter) ‐ permite lucrul în mod text <sup>ș</sup><sup>i</sup> în mod grafic. În mod grafic, rezoluția este de 640x350 puncte, cu 16 culori simultan pe ecran și 2 pagini video.

VGA (Video Graphics Array) ‐ permite lucrul în mod text și în mod grafic. Acest adaptor este considerat un succesor al adaptorului EGA. În mod grafic rezoluția este: 640x480 puncte <sup>ș</sup><sup>i</sup> <sup>16</sup> culori simultan pe ecran din 256K culori posibile, <sup>o</sup> pagina video sau 320x200 puncte și 256 culori simultan pe ecran cu <sup>o</sup> singura pagina video.

XGA (Extended Graphics Array) – 1024 <sup>x</sup> 768 pixeli, 24..210 culori;

SVGA (Super Video Graphics Array). Rezoluția este de la 640x400 puncte și 16 culori până la 1280x1024 puncte și 16 mii culori.

AGA (Advanced Graphics Adapter) ‐ 1024 <sup>x</sup> 768 pixeli rezoluție. Pentru aplicații grafice complexe <sup>s</sup>‐au realizat adaptoare grafice dedicate cu <sup>o</sup> rezoluție excepțională (cele mai bune rezoluții întâlnite depășind nivelul de 4096 <sup>x</sup> 4096 pixeli).

Pentru monitoarele de rezoluție tipice, tablourile de bord și ecranele dispozitivelor (rezoluție inerentă), există denumiri de litere bine stabilite:

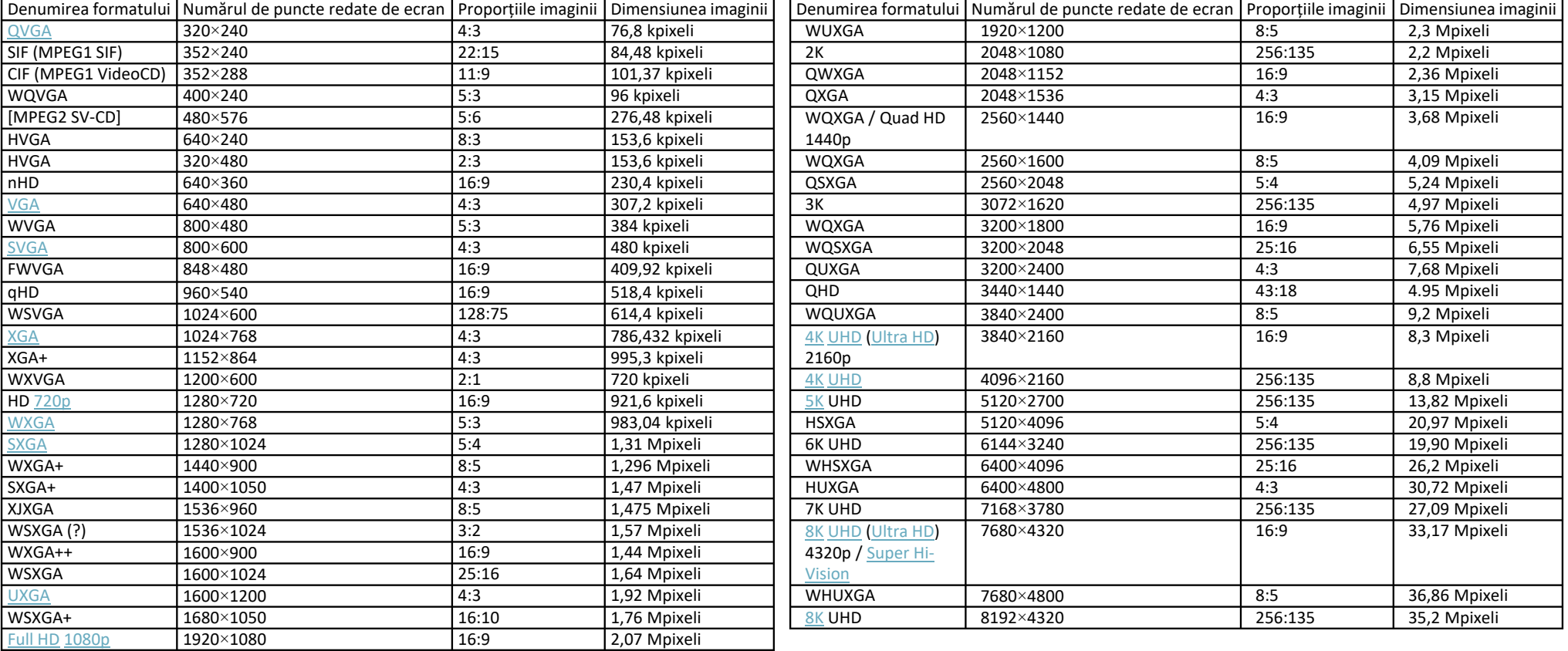

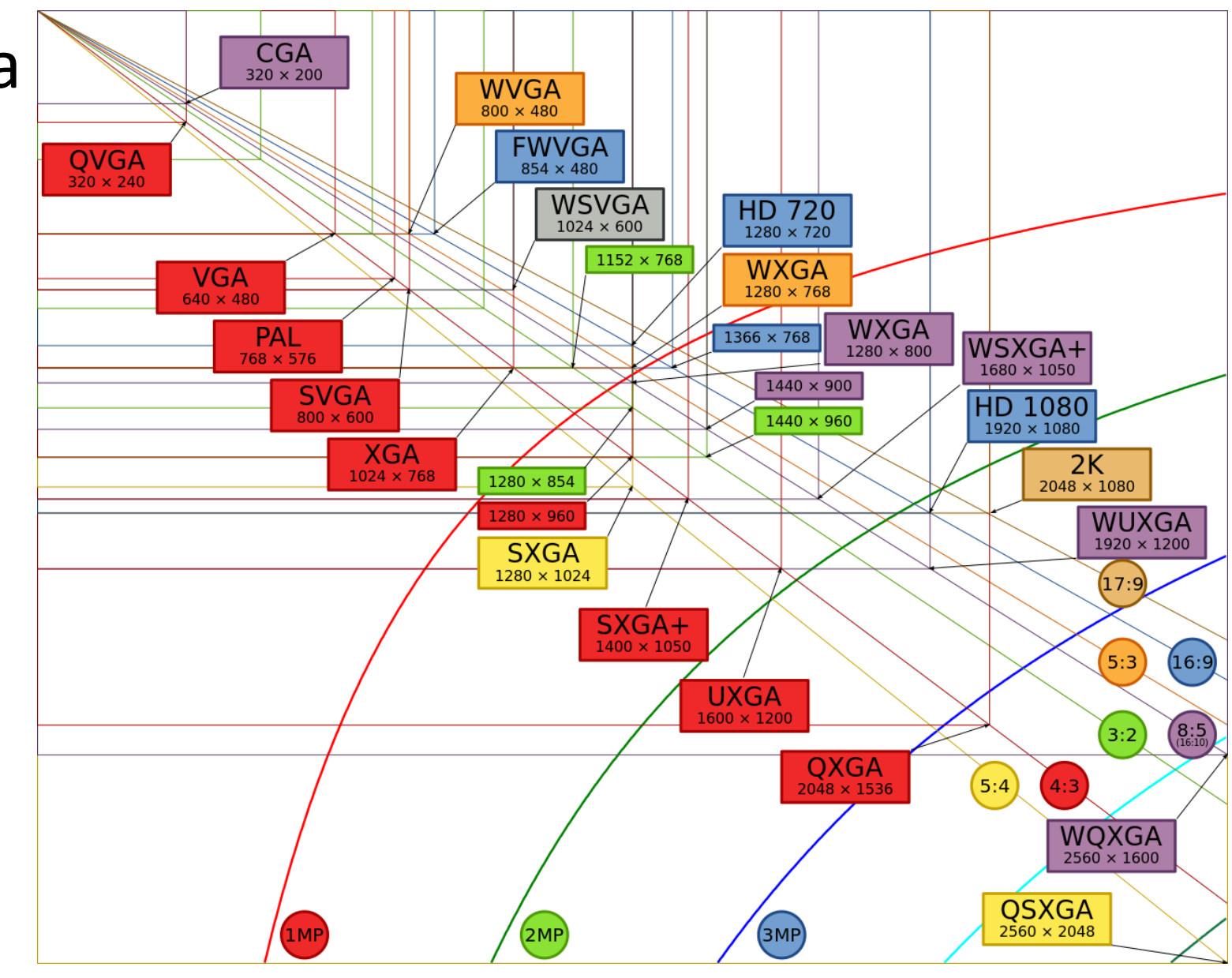

Fig. 2.9. Raportul părților și rezoluțiile monitoarelor

# 1.2. Aplicații grafice

În tabelul 2.2 este prezentat<sup>ă</sup> comparația dintre grafica rastru <sup>ș</sup><sup>i</sup> cea vectorial<sup>ă</sup>

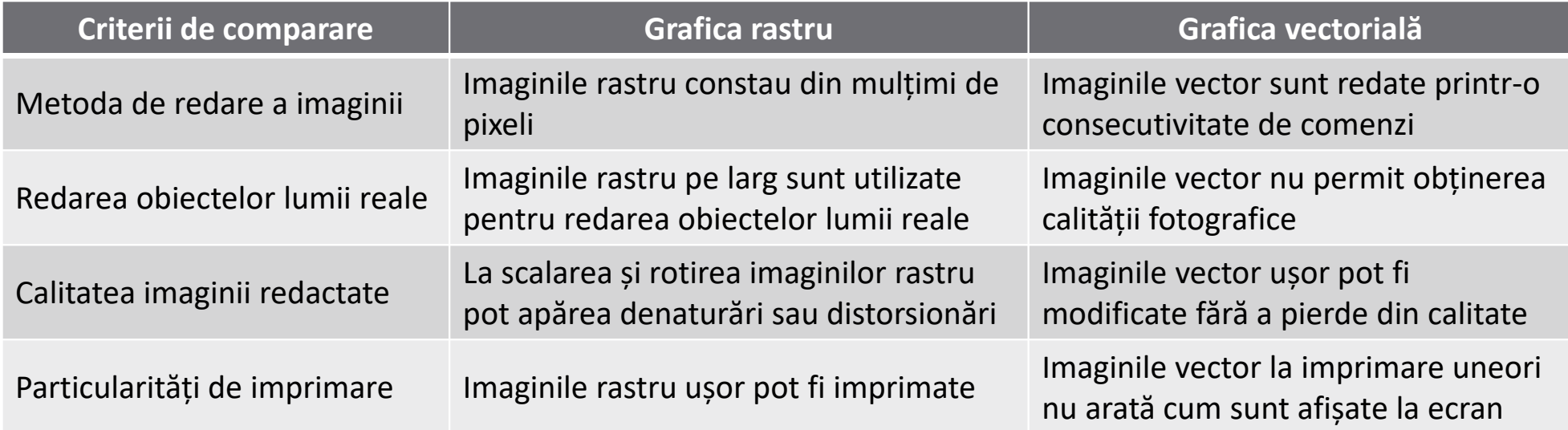

Tabelul 2.2. Comparația dintre grafica rastru și vector

## 1.2. Fractal

Colocvial, un fractal este <sup>o</sup> figură geometrică fragmentată sau frântă care poate fi divizată în părți, astfel încât fiecare dintre acestea <sup>s</sup>ă fie (cel puțin aproximativ) <sup>o</sup> copie miniaturală <sup>a</sup> întregului". Termenul <sup>a</sup> fost introdus de Benoît Mandelbrot în 1975 și este derivat din latinescul fractus, însemnând "spart" sau "fracturat".

Fractalul, ca obiect geometric, are în general următoarele caracteristici:

– Are <sup>o</sup> structură fină la scări arbitrar de mici.

– Este prea neregulat pentru <sup>a</sup> fi descris în limbaj geometric euclidian tradițional.

– Este autosimilar (măcar aproximativ sau stohastic).

– Are dimensiunea Hausdorff mai mare decât dimensiunea topologică (deși această cerință nu este îndeplinită de curbele Hilbert).

– Are <sup>o</sup> definiție simplă și recursivă.

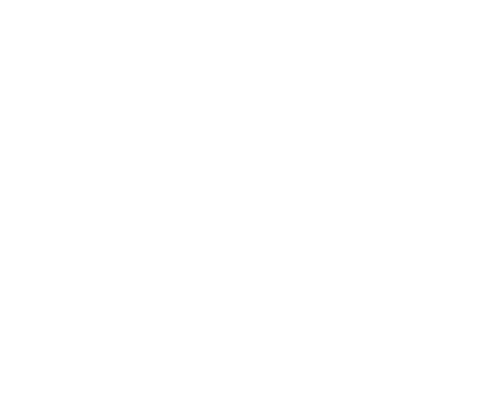

### 1.2. Fractal

Deoarece par identici la orice nivel de magnificare, fractalii sunt de obicei considerați ca fiind infinit complecși (în termeni informali). Printre obiectele naturale care aproximează fractalii până la un anumit nivel se numără norii, lanțurile montane, arcele de fulger, liniile de coastă și fulgii de <sup>z</sup>ăpadă. Totuși, nu toate obiectele autosimilare sunt fractali—de exemplu, linia reală (o linie dreaptă euclidiană) este autosimilară, dar nu îndeplinește celelalte caracteristici.

Cuvântul fractal provine din latinul fractuus, ce derivă din verbul frangere care înseamnă "a rupe", "a fragmenta", "a frânge".

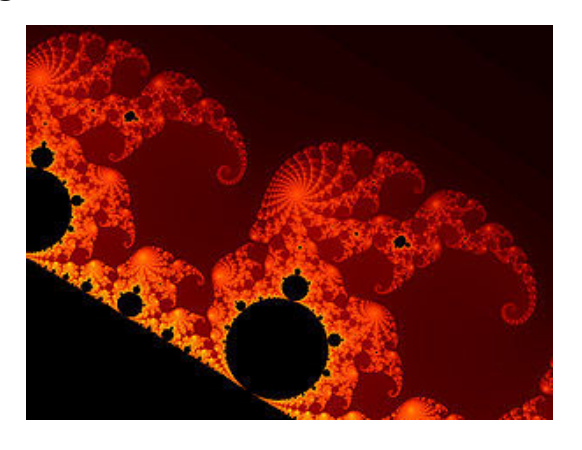

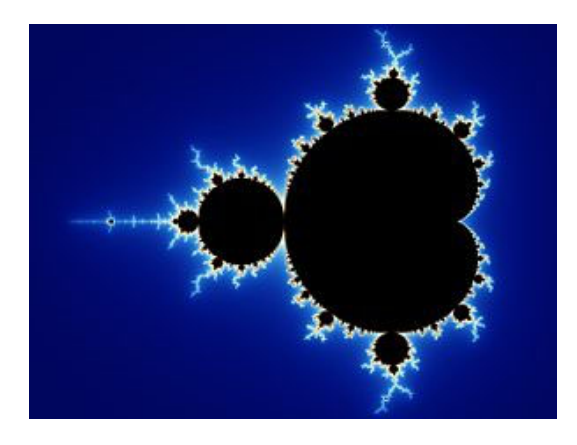

Fig. 2.10. Exemple de fractal Graniț<sup>a</sup> mulțimii lui Mandelbrot

# ÎNTREB ĂRI

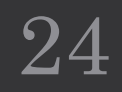